### Министерство науки и высшего образования Российской Федерации

федеральное государственное бюджетное образовательное учреждение высшего образования **«Санкт-Петербургский государственный университет промышленных технологий и дизайна»**

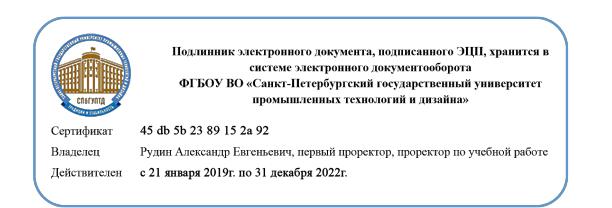

УТВЕРЖДАЮ Первый проректор, проректор по учебной работе

\_\_\_\_\_\_\_\_\_\_\_\_\_\_\_\_\_ А.Е. Рудин

« 30 » июня 2020 г.

# **РАБОЧАЯ ПРОГРАММА ДИСЦИПЛИНЫ**

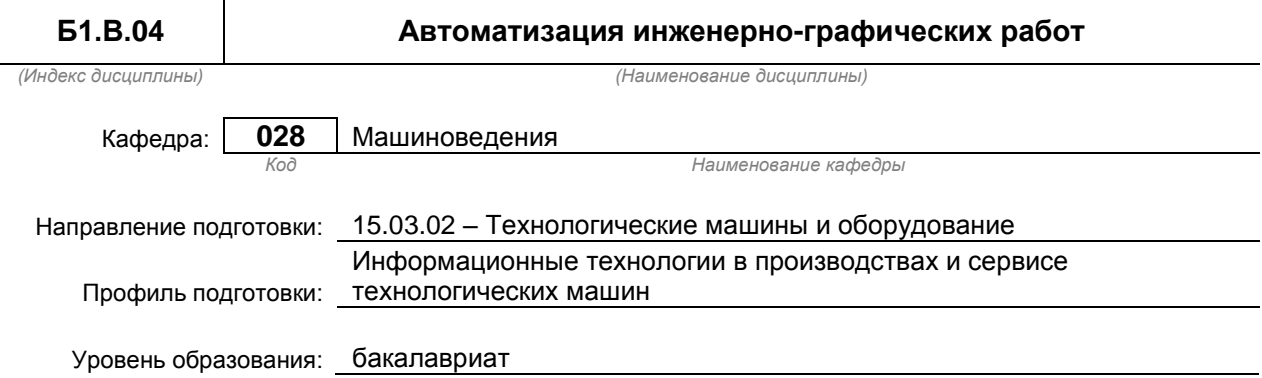

#### **План учебного процесса**

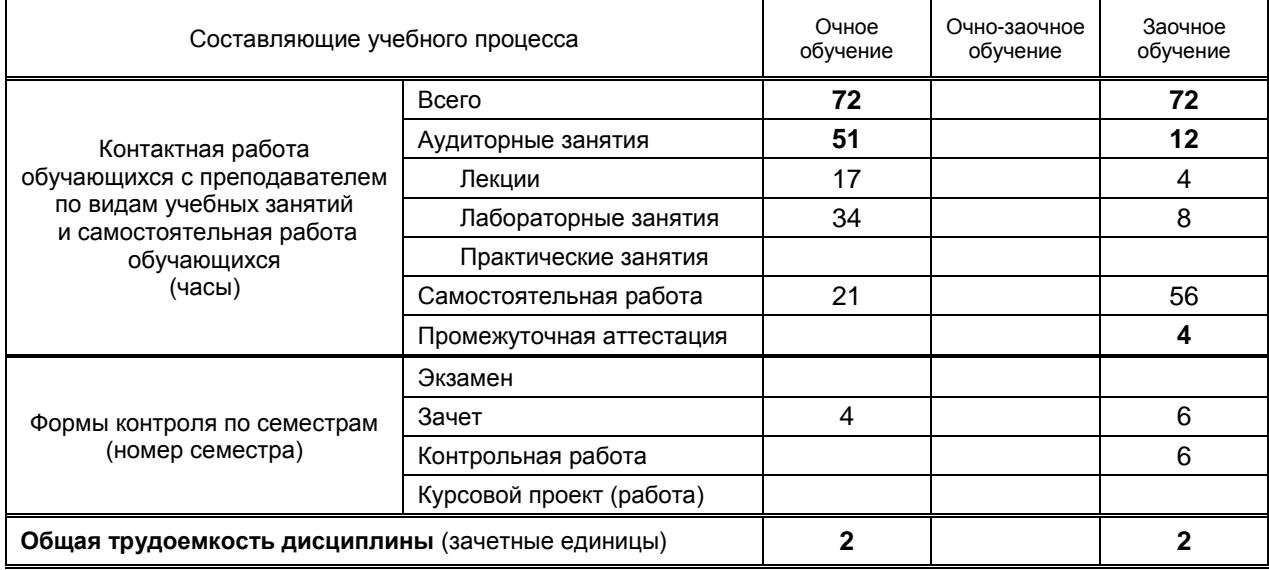

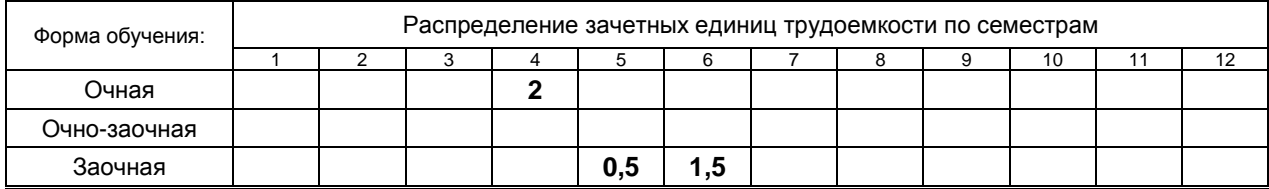

# Рабочая программа дисциплины составлена в соответствии с федеральным государственным образовательным стандартом высшего образования

по направлению подготовки 15.03.02 Технологические машины и оборудование

# **1. ВВЕДЕНИЕ К РАБОЧЕЙ ПРОГРАММЕ ДИСЦИПЛИНЫ**

### **1.1. Место преподаваемой дисциплины в структуре образовательной программы**

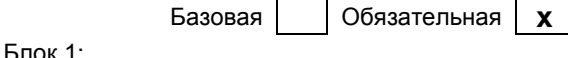

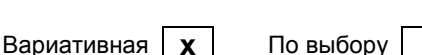

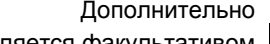

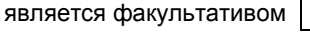

### **1.2. Цель дисциплины**

Сформировать компетенции обучающегося в области автоматизации чертежно-графических работ в процессе проектирования узлов машин и механизмов

### **1.3. Задачи дисциплины**

- Рассмотреть принципы работы в САПР при разработке конструкторской документации
- Раскрыть функциональные возможности современных САПР в области автоматизации конструкторских работ
- Показать особенности разработки конструкторской документации с использованием возможностей современного программного обеспечения и компьютерных технологий проектирования
- Сформировать навыки использования САПР 2D для автоматизации инженерно-графических работ

#### **1.4. Перечень планируемых результатов обучения по дисциплине, соотнесенных с планируемыми результатами освоения образовательной программы**

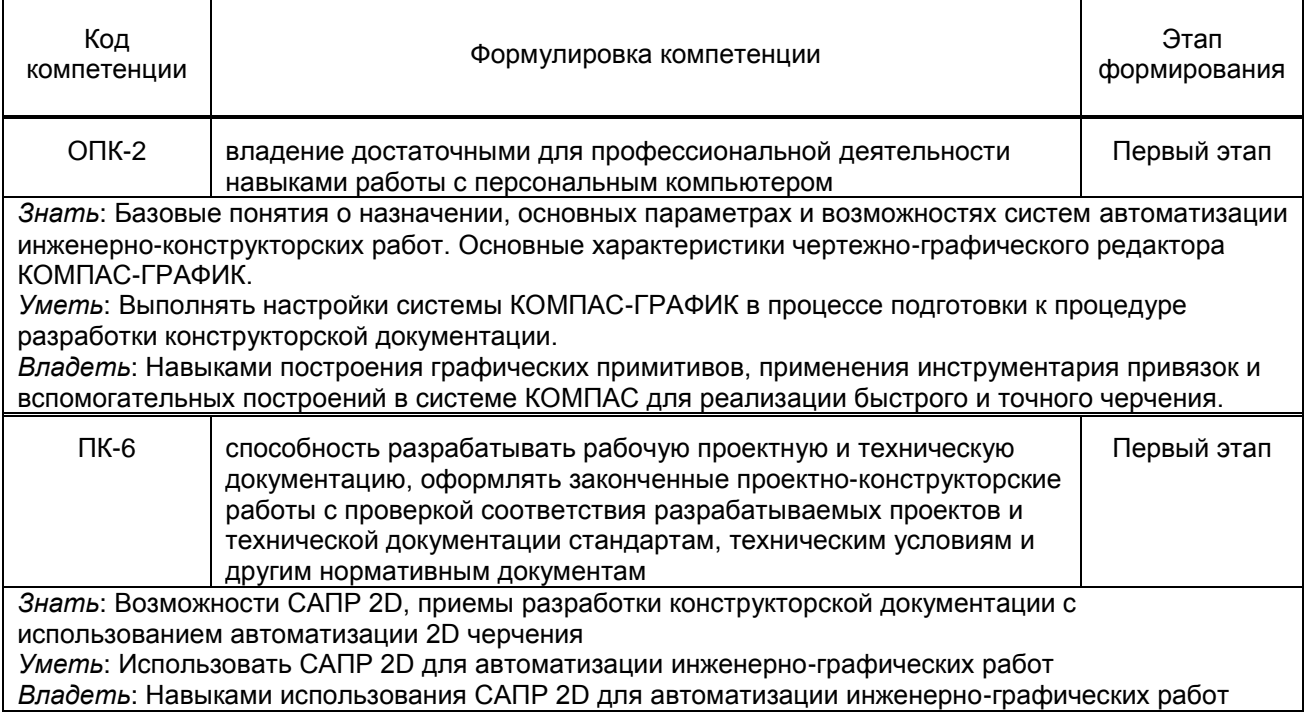

### **1.5. Дисциплины (практики) образовательной программы, в которых было начато формирование компетенций, указанных в п.1.4:**

- Компьютерные технологии в инженерной графике (ОПК-2, ПК-6)
- Материаловедение. Технология конструкционных материалов (ПК-6)
- Системы компьютерной математики (ОПК-2)
- Информационные технологии (ОПК-2)

# **2. СОДЕРЖАНИЕ ДИСЦИПЛИНЫ**

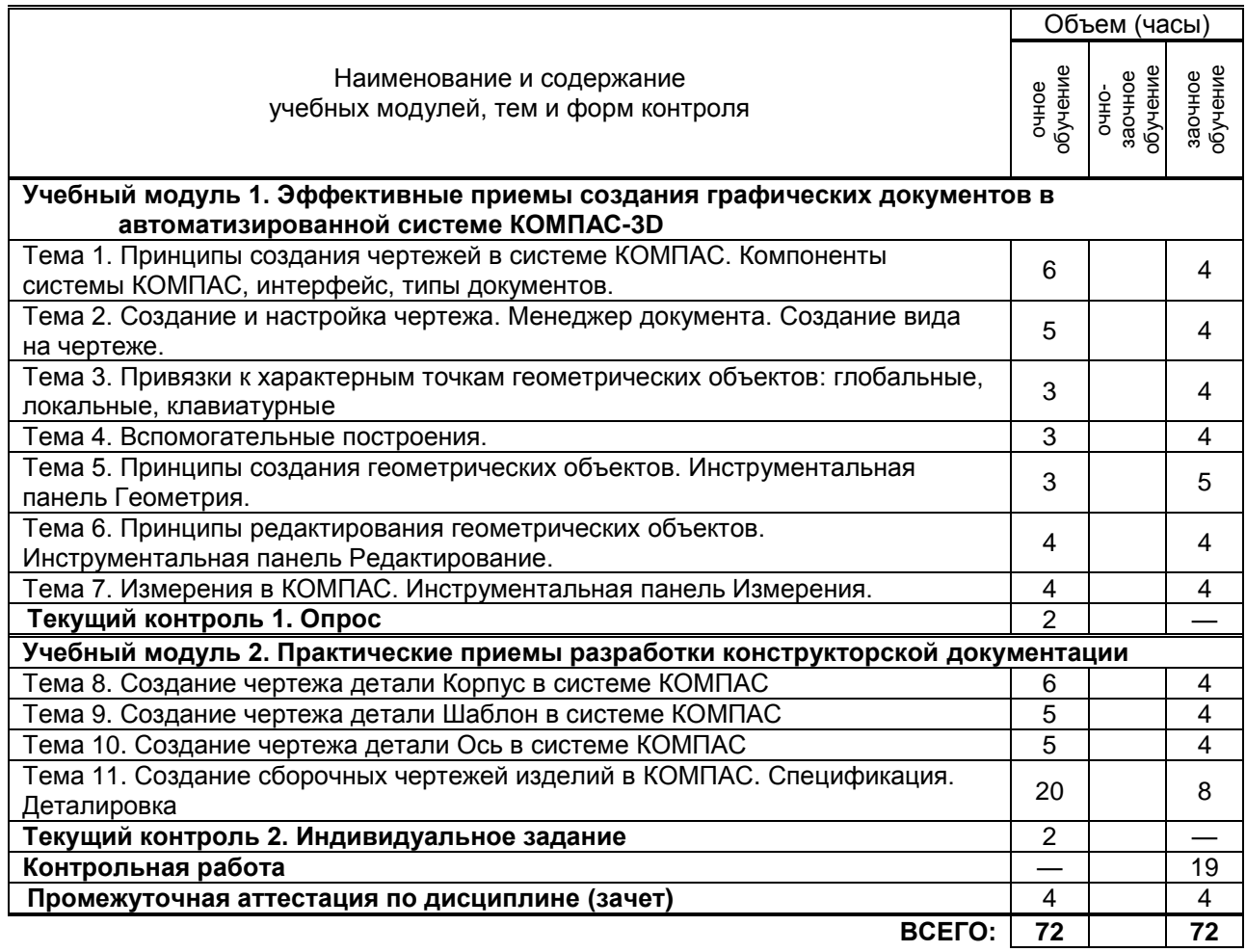

# **3. ТЕМАТИЧЕСКИЙ ПЛАН**

# **3.1. Лекции**

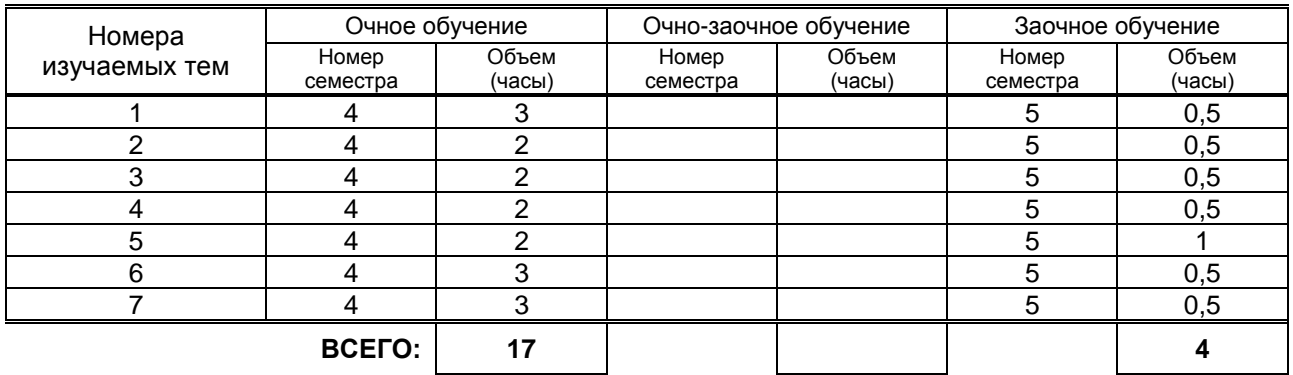

# **3.2. Практические и семинарские занятия**

Не предусмотрено

# **3.3. Лабораторные занятия**

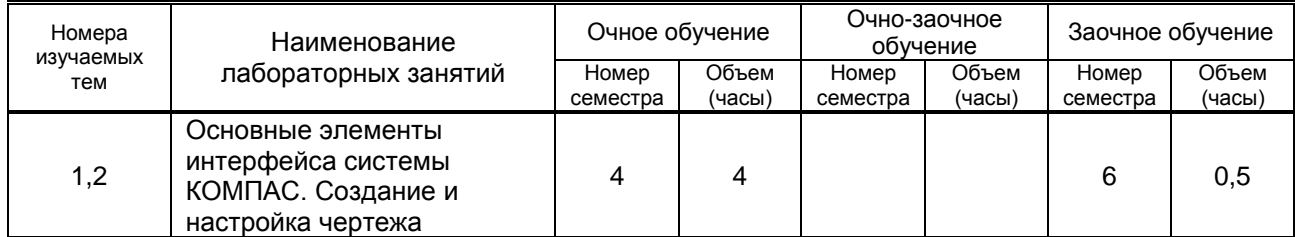

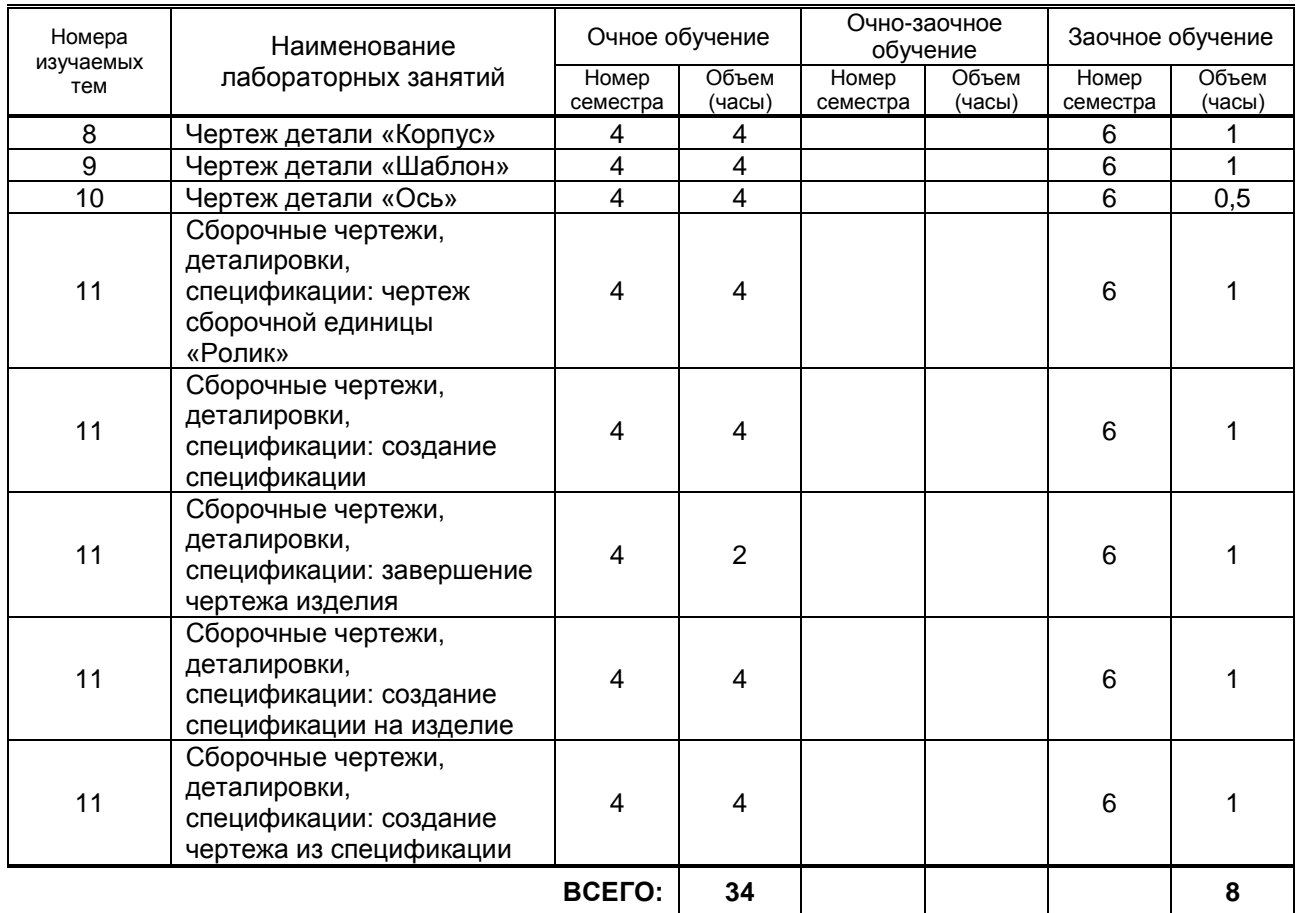

# **4. КУРСОВОЕ ПРОЕКТИРОВАНИЕ**

Не предусмотрено

# **5. ТЕКУЩИЙ КОНТРОЛЬ УСПЕВАЕМОСТИ ОБУЧАЮЩЕГОСЯ**

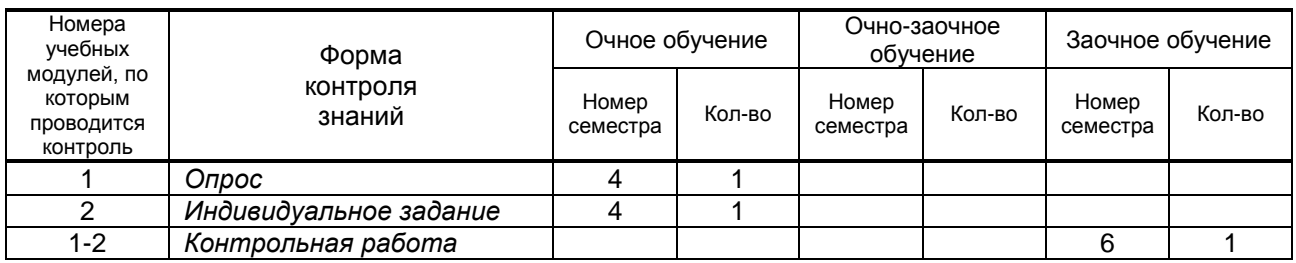

# **6. САМОСТОЯТЕЛЬНАЯ РАБОТА ОБУЧАЮЩЕГОСЯ**

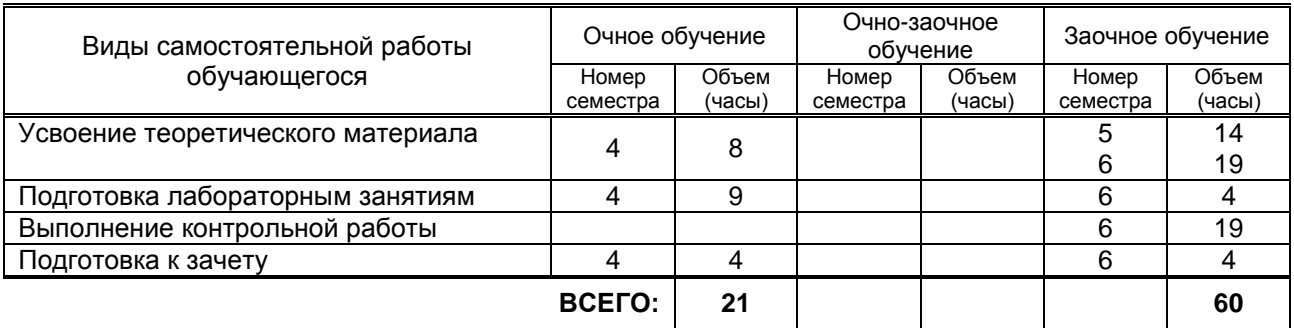

# **7. ОБРАЗОВАТЕЛЬНЫЕ ТЕХНОЛОГИИ**

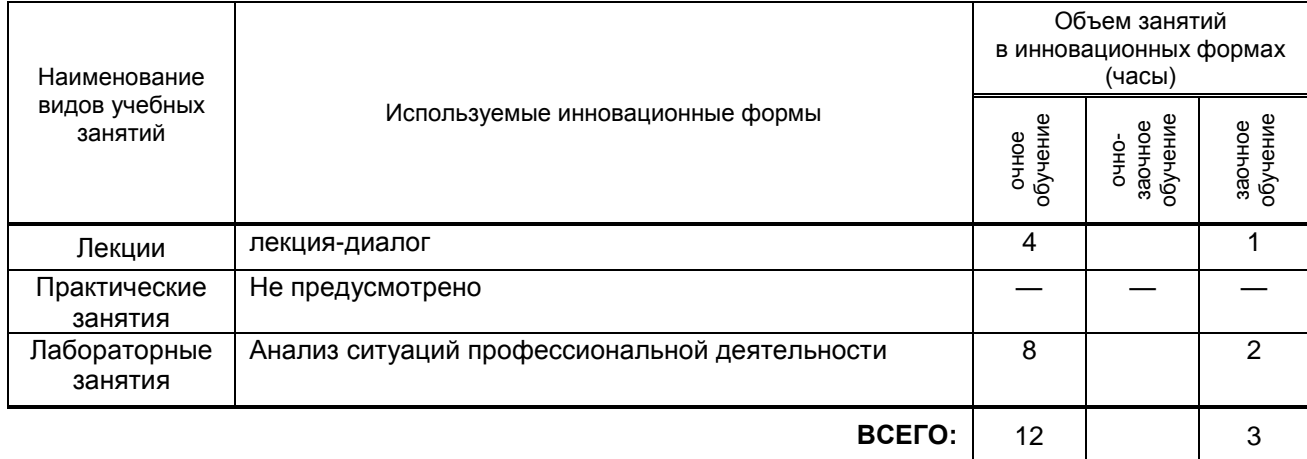

# **7.1. Характеристика видов и используемых инновационных форм учебных занятий**

### **7.2. Балльно-рейтинговая система оценивания успеваемости и достижений обучающихся**

# **Перечень и параметры оценивания видов деятельности обучающегося** 1 семестр

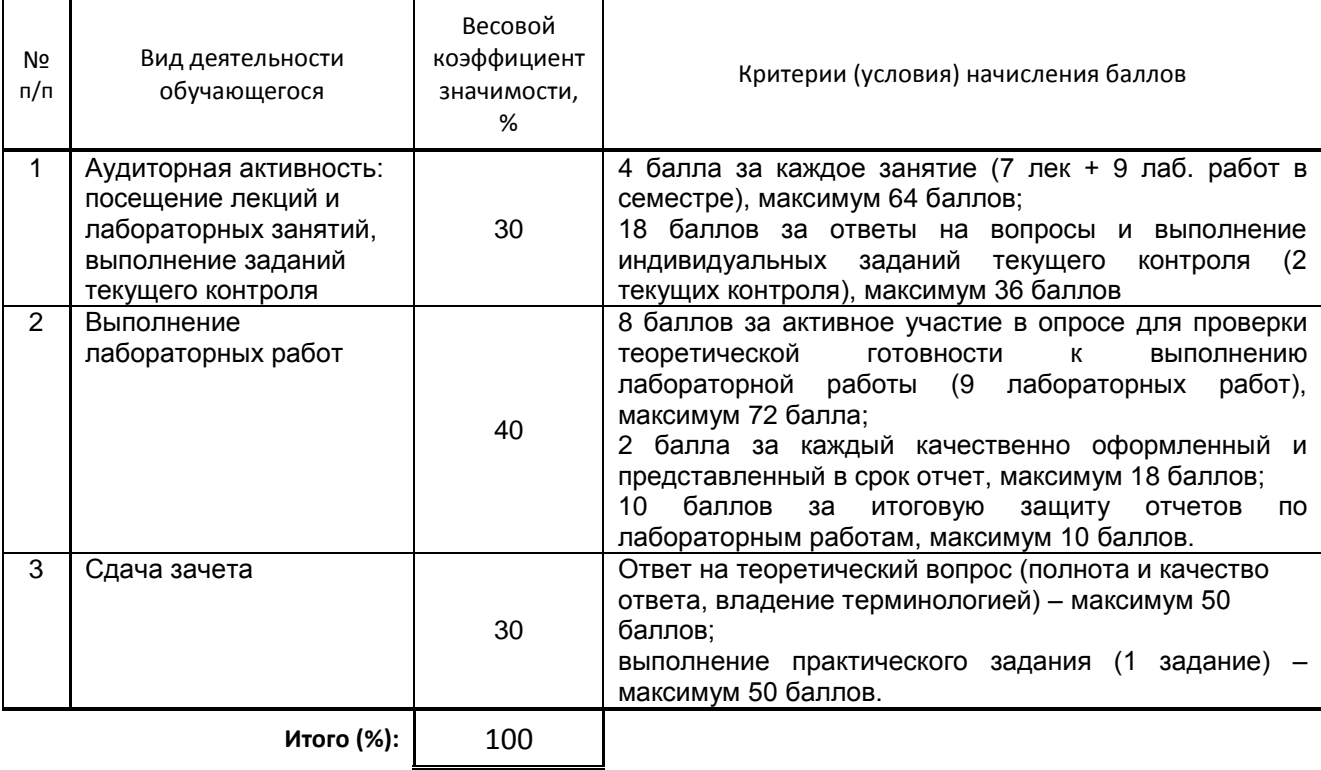

# **Перевод балльной шкалы в традиционную систему оценивания**

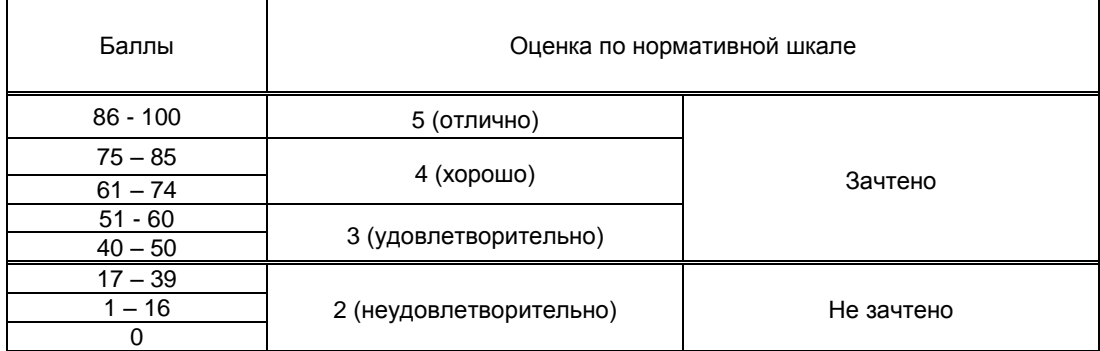

# **8. ОБЕСПЕЧЕНИЕ ДИСЦИПЛИНЫ**

# **8.1. Учебная литература**

а) основная учебная литература

1. Конакова И.П. Основы проектирования в графическом редакторе КОМПАС-График-3D V14 [Электронный ресурс]: учебное пособие для СПО/ Конакова И.П., Пирогова И.И.— Электрон. текстовые данные.— Саратов, Екатеринбург: Профобразование, Уральский федеральный университет, 2019.— 110 c.— Режим доступа: http://www.iprbookshop.ru/87839.html.— ЭБС «IPRbooks»

2. Мефодьева Л.Я. Практика КОМПАС. Первые шаги [Электронный ресурс]: учебное пособие/ Мефодьева Л.Я.— Электрон. текстовые данные.— Новосибирск: Сибирский государственный университет телекоммуникаций и информатики, 2014.— 123 c.— Режим доступа: http://www.iprbookshop.ru/45482.html.— ЭБС «IPRbooks»

б) дополнительная учебная литература

1. Ваншина Е.А. Моделирование в системе КОМПАС [Электронный ресурс]: методические указания к практическим занятиям по дисциплине «Компьютерная графика»/ Ваншина Е.А., Егорова М.А.— Электрон. текстовые данные.— Оренбург: Оренбургский государственный университет, ЭБС АСВ, 2011.— 74 c.— Режим доступа: http://www.iprbookshop.ru/21611.html.— ЭБС «IPRbooks»

2. Ваншина Е.А. Сборочный чертеж. Деталирование [Электронный ресурс]: методические указания/ Ваншина Е.А., Горельская Л.В.— Электрон. текстовые данные. — Оренбург: Оренбургский государственный университет, 2012. — 47 c. — Режим доступа: [http://www.iprbookshop.ru/21670.](http://www.iprbookshop.ru/21670)

3. Конакова И.П. Основы проектирования в графическом редакторе КОМПАС-График-3D V14 [Электронный ресурс]: учебное пособие/ Конакова И.П., Пирогова И.И.— Электрон. текстовые данные.— Екатеринбург: Уральский федеральный университет, ЭБС АСВ, 2014.— 112 c.— Режим доступа: http://www.iprbookshop.ru/68452.html.— ЭБС «IPRbooks»

### **8.2. Перечень учебно-методического обеспечения для самостоятельной работы обучающихся по дисциплине**

1. КОМПАС 3D V16. Справка. Азбуки и приемы. «Приемы работы в КОМПАС 3D». (встроенное в учебный комплект программного обеспечения САПР КОМПАС-3D V16 электронное пособие для самостоятельного освоение приемам работы в САПР)

2. Спицкий С. В. Эффективная аудиторная и самостоятельная работа обучающихся:<br>методические указания / С. В. Спицкий. — СПб.: СПбГУПТД, 2015. – Режим доступа: методических спистания и следители, 2015. – Режим доступа: [http://publish.sutd.ru/tp\\_get\\_file.php?id=2015811,](http://publish.sutd.ru/tp_get_file.php?id=2015811) по паролю

### **8.3. Перечень ресурсов информационно-телекоммуникационной сети "Интернет", необходимых для освоения дисциплины**

- 1. Электронно-библиотечная система IPRbooks (http://www.iprbookshop.ru).
- 2. Электронная библиотека учебных изданий СПбГУПТД http://publish.sutd.ru.
- 3. Электронный каталог фундаментальной библиотеки СПбГУПТД [http://library.sutd.ru.](http://library.sutd.ru/)
- 4. Учебные материалы комплекта программного обеспечения САПР КОМПАС-3D

http://edu.ascon.ru/main/library/study\_materials/

#### **8.4. Перечень информационных технологий, используемых при осуществлении образовательного процесса по дисциплине, включая перечень программного обеспечения и информационных справочных систем** *(при необходимости)*

- 1. Microsoft Windows 10 Home Russian Open No Level Academic Legalization Get Genuine (GGK) + Microsoft Windows 10 Professional (Pro – профессиональная) Russian Upgrade Open No Level Academic
- 2. Office Std 2016 RUS OLP NL Acdmc
- 3. Учебный комплект программного обеспечения: КОМПАС-3D, ВЕРТИКАЛЬ и приложения

### **8.5. Описание материально-технической базы, необходимой для осуществления образовательного процесса по дисциплине**

1. Компьютерный класс, оснащенный учебными комплектами программного обеспечения (MATLAB, САПР КОМПАС-3D, справочник «Материалы и Сортаменты», САПР ТП ВЕРТИКАЛЬ, САПР SolidWorks Education Edition 500 CAMPUS) и оборудованный мультимедийным комплексом для демонстрации презентаций.

2. Лекционная аудитория, оборудованная мультимедийным комплексом для демонстрации презентация

# **8.6. Иные сведения и (или) материалы**

Не предусмотрено

# **9. МЕТОДИЧЕСКИЕ УКАЗАНИЯ ДЛЯ ОБУЧАЮЩИХСЯ ПО ОСВОЕНИЮ ДИСЦИПЛИНЫ**

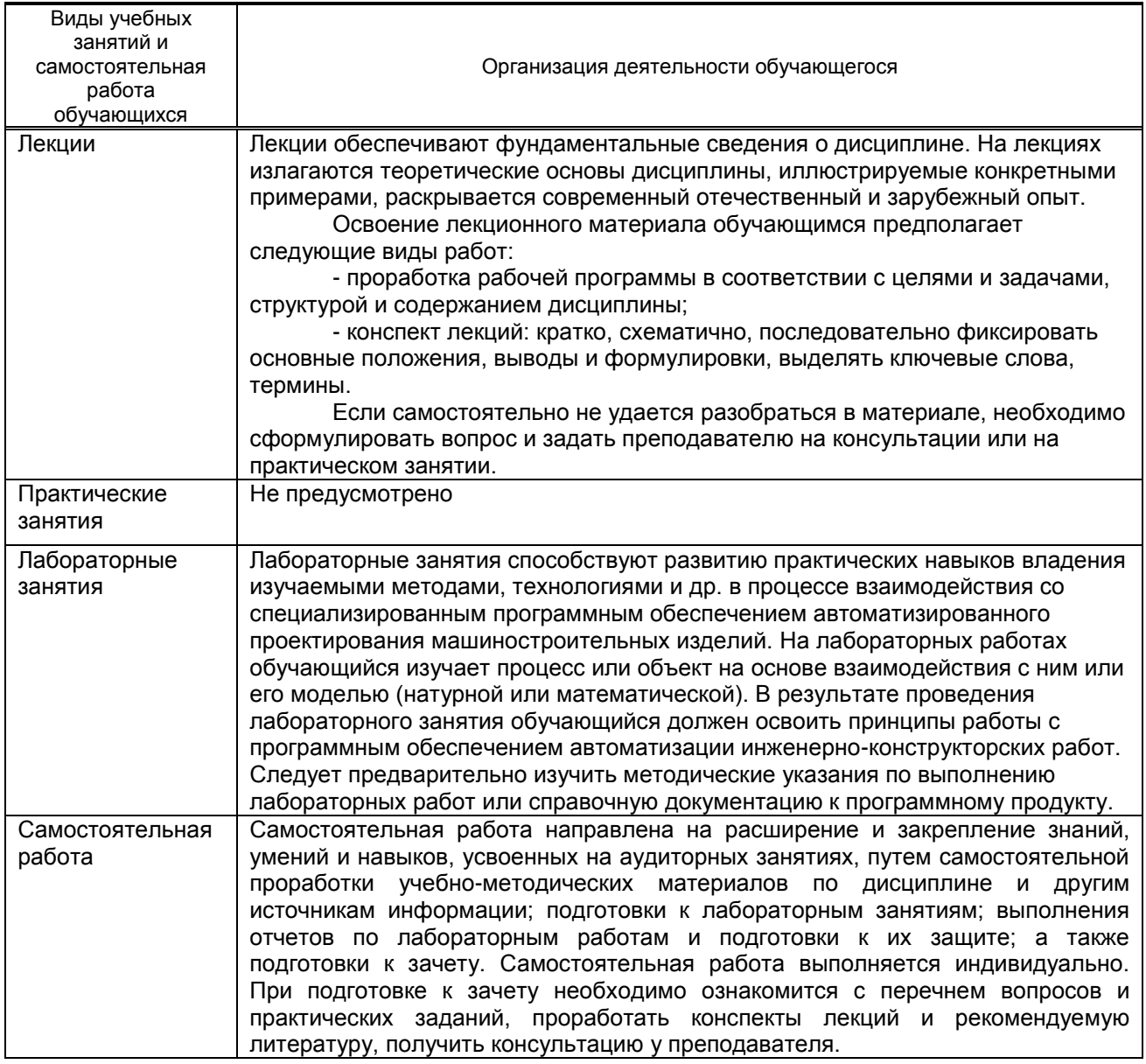

# **10. ФОНД ОЦЕНОЧНЫХ СРЕДСТВ ДЛЯ ПРОВЕДЕНИЯ ПРОМЕЖУТОЧНОЙ АТТЕСТАЦИИ**

# **10.1. Описание показателей и критериев оценивания компетенций на различных этапах их формирования, описание шкал оценивания**

# **10.1.1. Показатели оценивания компетенций на этапах их формирования**

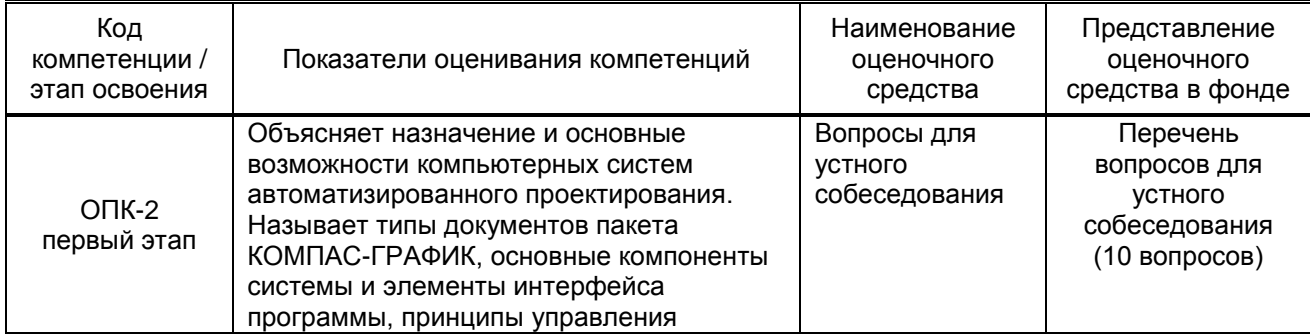

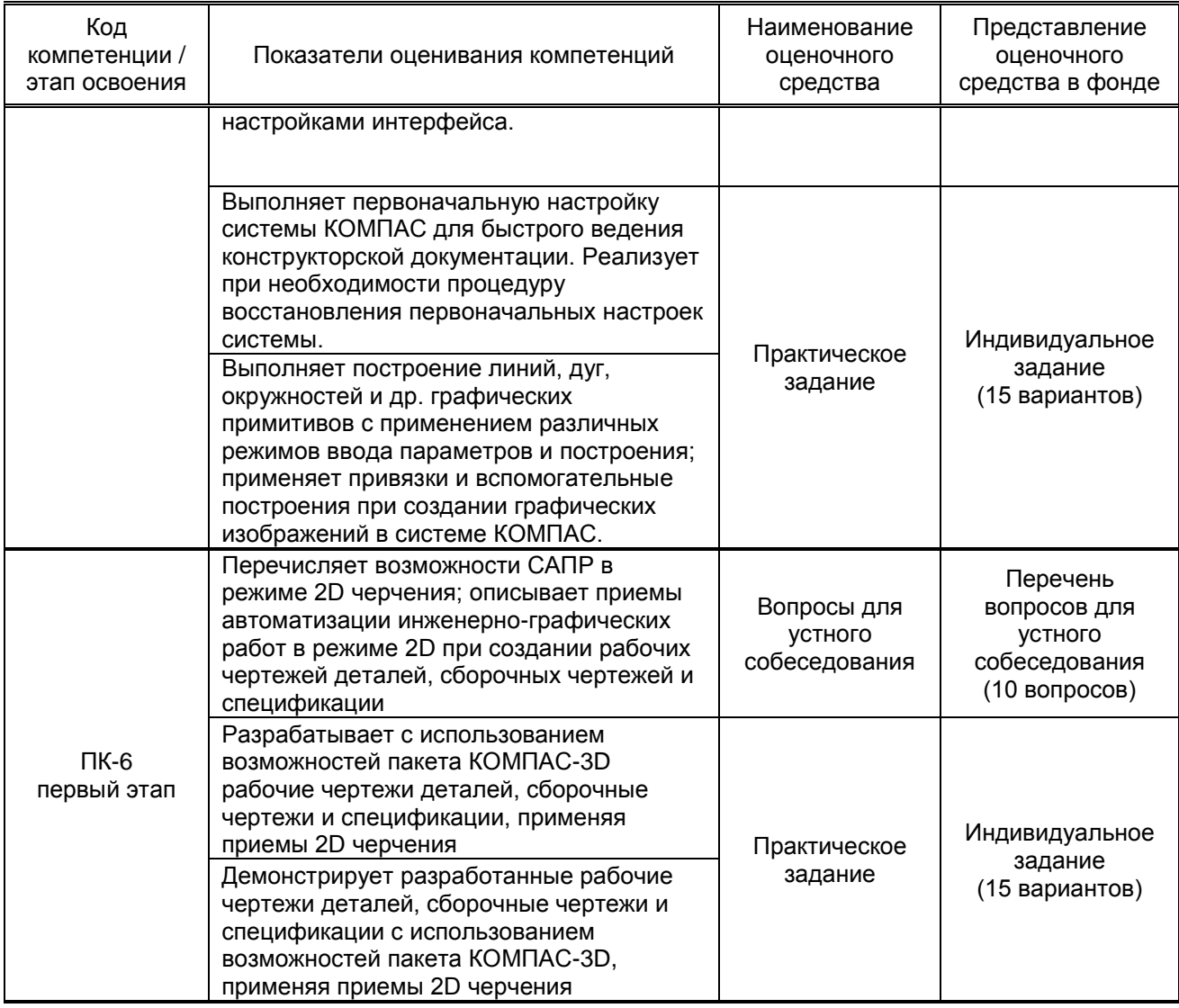

# **10.1.2. Описание шкал и критериев оценивания сформированности компетенций**

### **Критерии оценивания сформированности компетенций**

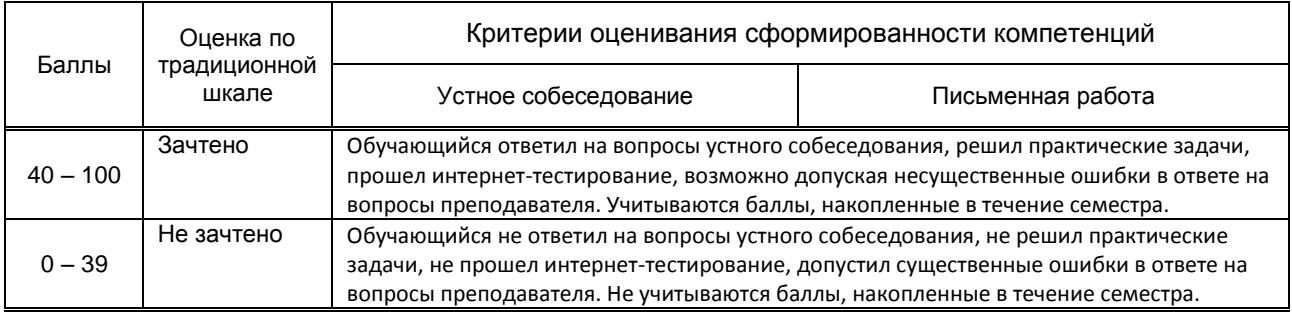

 *\* Существенные ошибки – недостаточная глубина и осознанность ответа (например, студент не смог применить теоретические знания для объяснения явлений, для установления причинно-следственных связей, сравнения и классификации явлений и т.д.).*

 *\* Несущественные ошибки – неполнота ответа (например, упущение из вида какого-либо нехарактерного факта, дополнения при описании процесса, явления, закономерностей и т.д.); к ним могут быть отнесены оговорки, допущенные при невнимательности студента.*

**10.2. Типовые контрольные задания или иные материалы, необходимые для оценки знаний, умений, навыков и (или) опыта деятельности, характеризующие этапы формирования компетенций**

### **10.2.1. Перечень вопросов (тестовых заданий), разработанный в соответствии с установленными этапами формирования компетенций**

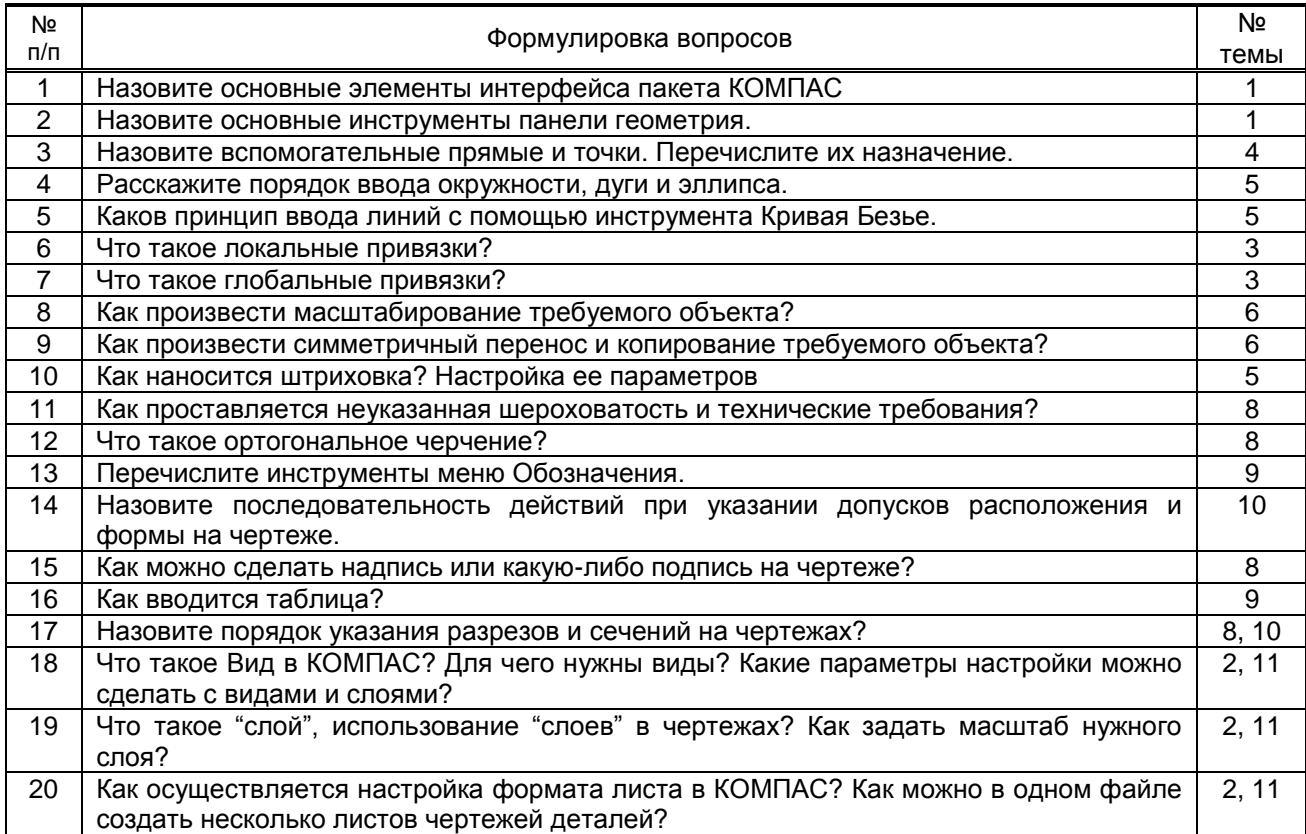

### **Вариант тестовых заданий, разработанных в соответствии с установленными этапами формирования компетенций**

*Не предусмотрено*

 **10.2.2. Перечень тем докладов** *(рефератов, эссе, пр.)***, разработанных в соответствии с** 

**установленными этапами формирования компетенций**

*Не предусмотрено*

#### **Вариант типовых заданий (задач, кейсов), разработанных в соответствии с установленными этапами формирования компетенций**

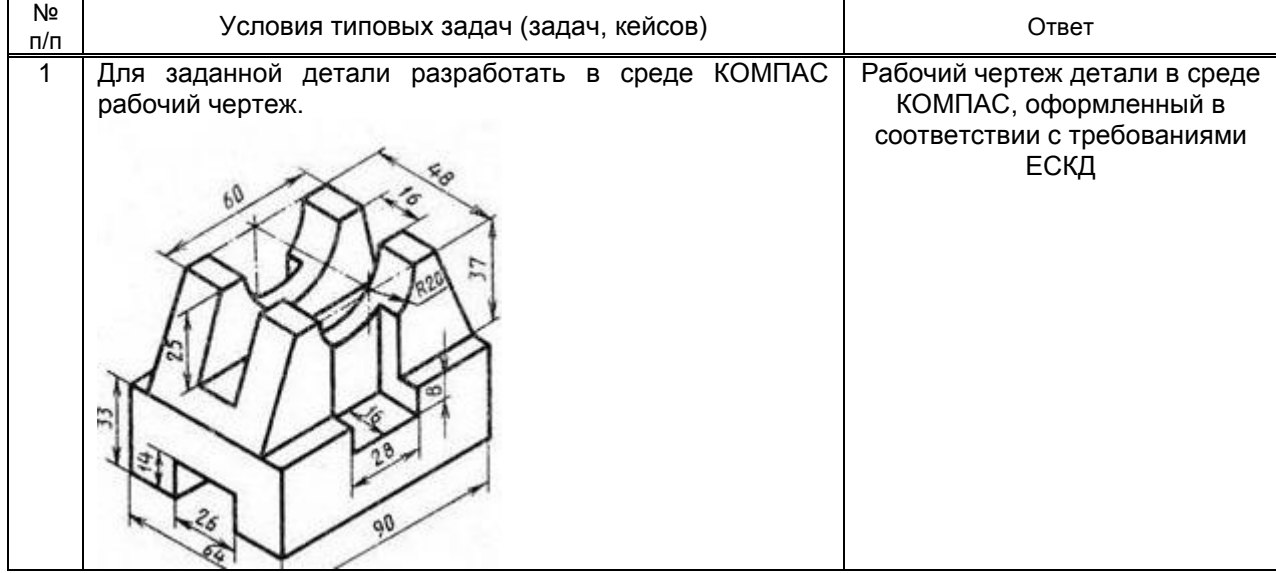

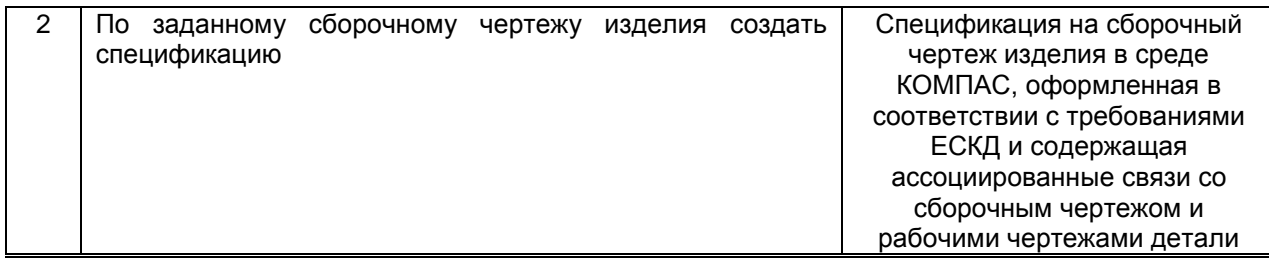

### **10.3. Методические материалы,**

**определяющие процедуры оценивания знаний, умений, владений (навыков и (или) практического опыта деятельности), характеризующих этапы формирования компетенций**

#### **10.3.1. Условия допуска обучающегося к сдаче** *(экзамена, зачета и / или защите курсовой работы*) **и порядок ликвидации академической задолженности**

Положение о проведении текущего контроля успеваемости и промежуточной аттестации обучающихся (принято на заседании Ученого совета 31.08.2013г., протокол № 1)

### **10.3.2. Форма проведения промежуточной аттестации по дисциплине**

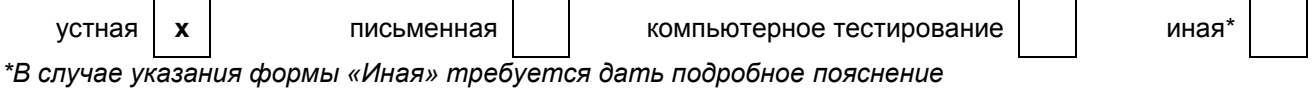

### **10.3.3. Особенности проведения** *(экзамена, зачета и / или защиты курсовой работы)*

Зачет проводится в компьютерном классе (ауд. 265-В) с установленным программным обеспечением САПР КОМПАС-3D в виде самостоятельного выполнения индивидуального задания. Возможно пользоваться справочниками. Время на подготовку и выполнение задания 40 мин.